## **Download Photoshop Untuk Notebook Gratis [WORK]**

Photoshop is a very powerful software that allows you to create professional photographs. Using the Plus version, you can also design websites and create graphics. Adobe Photoshop has a wide variety of built-in tools and special effects that are very helpful to get the task done. In this tutorial, we will show you how to use some of the basic tools to create professional photographs. The first step is to open Adobe Photoshop and go to the File menu and choose New. Now, click on the Load Image button and open the photo you want to use. By default, the image size is set at 600 x 600, but we will increase it to 1024 x 1024 for better clarity. To make the image bigger, just click on the Image menu and select Resize. Then, move your mouse cursor to the top right corner of the screen to zoom in or to the bottom left corner to zoom out.

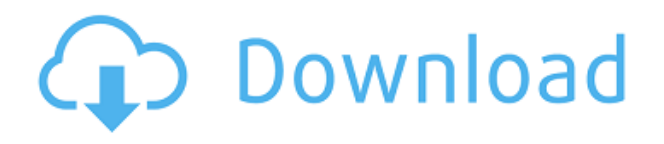

Given the massive scope and complexity of the program, there are a few other areas that Photoshop is going to have to work on in order to be truly great. For starters, its filtering options aren't as deep as those within Lightroom. Simplicity and accessibility are at the heart of every new feature of Photoshop Elements. So, we're excited to announce a special update to the app with a new Memory Preview experience, which makes it easier than ever to take a quick look at your latest sketches before finishing. The refreshed interface offers smooth scrolling and a higher ratio of screen real estate to pixels on the screen. Plus, the updated layout makes browsing, zooming and panning more efficient, while offering a clean, bold look. Performance enhancements are just the beginning of what we've been working on as we continue to grow Elements into a complete solution. We aim to make the app more intuitive and lend a helping hand whenever you do a search, view an image, edit a mask, or use the new plug-in modules in the app. The NemoFast team has been hard at work on the app's 1.0 release. We're now ready to release it to the public. This is the first commit from the app. When you choose Install this application, you'll be asked to download a package that will be added to and synced with your Mac to the application's Applications folder. • Live Gaussian Blur – Brighten areas of an image with a moving blur that smoothly transitions as you move the slider. • Live Grid and Stroke – Adjust the Gaussian blur settings based on the strokes in the image. • Live Gradients – Make color or grayscale changes based on the gradient in an image. • Layer Switcher – Make more changes to an image using the new layer switcher that allows you to adjust multiple image layers with ease. • Live Sparrow – Rotate, scale, tilt and move your camera within the image right from the live sparrow tool. • Live Lens – Zoom in and out of the image, while preserving the original aspect ratio. • Live Mask – Track objects in an image and quickly adjust the mask to highlight or delete areas. • Live History – June 2018: New history panels that let you view, hide, or remove memory history (clips, brushes, fonts). • Live Design – Open images, PDFs, videos, and other files in Adobe Stock. • Share for Review – Easily share image selections and workflows with team members and colleagues.

## **Adobe Photoshop 2022 () Download Free License Key 2022**

If we are talking about what a personal computer is, then we are talking about a computer that you can use to search the internet, watch videos, play games and listen to music. There are many different kinds of computers: mac, windows, smartphones, Chromebooks, etc. Unsurprisingly, a computer of any kind, can be a bit intimidating to beginners. Many people believe that computers can only be used for checking emails, liking social networks and interacting on a smartphone. But in reality, a computer can do so much more. In fact, there are so many uses for computer that people can not count all of them. That is why it is not strange to hear so many demands for new computers Photoshop is an image editing and retouching software used for digital imaging. This software is mainly used for transforming, retouching and manipulating digital photographs and other images. Photoshop is widely used among not only for design but also for web pages, image retouching, manipulation, and just making minor edits/changes. Here are the main functions of Photoshop. Photoshop is one of Adobe's best selling premium tools. It is responsible for a significant proportion of the company's overall revenue. Photoshop is often used by all design professionals in order to produce various finished products, such as images, website design, and interactive web applications. Okay, so say you are just a beginner, so you're probably trying editing your photos with Photoshop CC. You want to quickly make your work easier by increasing the quality of your photos, correct your mistakes with no effort, and improve your skills in taking better photos. To do this, you'll need to use Photoshop CC. You'll be fine especially if you're a beginner. You can also uprade to Photoshop CS6 along with your subscription. 933d7f57e6

## **Adobe Photoshop 2022 () Full Product Key For Windows {{ last releAse }} 2022**

Photoshop 2020 also includes a number of powerful new features for video editing, including integrated color grading tools. The upgrade also includes a new and improved crop tool, and a new content-aware tool, from Adobe After Effects, that's designed to help you retouch images without losing the original content (such as nondigital elements like a glass frame)—the Develop version is available now, and the public release is expected in the third quarter of 2020. The team at Adobe is hard at work on Photoshop 2021—and you can watch new features being experimented on these pages. If you're curious about what the new features might look like, head to the Adobe Photoshop 2021 page (Open in a new window). There are more and more alternatives to Photoshop these days. With photo editors like DxO PhotoLab Pro, Canva, and ACDSee PhotoStudio, the solution for *creating* your images might be far different than the solution for what to do *when* you are finished. And as the use of social media continues to grow among creative professionals, the use of lessintensive software like Paint.net has increased. Does all this threaten Photoshop? No, of course not. But it bears repeating that the Creative Cloud suite is made up of *multiple* products, and they're all valuable as part of a workflow. Photoshop is among the most-often used tools for creative professionals, so that's why the Corel team took the time to create the latest version of Lightroom CC. The software's PhotoBook creation tool is a solid addition to an established workflow, but there are alternatives if that isn't your cup of tea. Photomerge is more than a tool for photographers to use—it's an essential tool for AP photographers to create stunning panoramas. And when it comes to editing digital retouching tools, I'd argue that Photoshop is not just the best, but the most popular.

download photoshop cs5 gratis download photoshop 5 gratis photoshop 5.0 download gratis download photoshop white rabbit gratis download photoshop cs6 rar gratis download preset wedding camera raw photoshop gratis download photoshop gratis tanpa registrasi download photoshop gratis ringan download preset camera raw photoshop gratis link untuk download photoshop gratis

This update includes improvements to the selection and search tools, introduction of new print options, extended support for illustration style tools, and improvements to the create smart object workflow. Now, users can quickly duplicate individual layers. Additionally, there are new selection tools that can be used to make selections based on the current zoom level. They are aimed to be faster and more effective than the **Select** tool while being more precise. Adobe Photoshop software is the world's most popular Photoshop, as well as the leader in the image editing and compositing industry. Buying and editing images should be simple for any level of user and Photoshop is the industry standard. So long as you're working in traditional place, you might be able to get away with scenarios designed for Windows or Mac computers, but you should also try to onboard the latest designs and UI and work towards a modern browsing online experience with the latest features and user interface changes. Adobe Photoshop is the industry standard for graphic editors worldwide, but if you aren't used to using Photoshop after working in other graphic tools, don't worry; our training courses will teach you everything you need to know to take advantage of the Windows and macOS features. With training, you can master Photoshop even if you've never used it before. Photoshop is the industry standard for graphic editing and compositing and, with the release of 10.5, Photoshop

has also become the new name for most of the Adobe imaging products. With sweeping changes to the tools and features, Photoshop continues to dominate the digital editing market.

Along with that, users' preference is shifting. Though Photoshop is still the most popular pro design app worldwide – with about 80% market share – the popularity of the Elements apps is increasing as well. Both the Elements and Photoshop options offer completely different ways of editing & designing – and as of right now, Photoshop's exclusive features are far more robust than the social & collaborative aspects that drove so many users into Elements. At the same time that Photoshop was migrating away from the territory of the everyday graphic designer, it was also experiencing a growing exodus towards the web. And in 2014, Adobe has spent more time working with web designers than ever: from prepping an all-new web experience that's been modeled after the overall feel of the desktop version, to establishing The Adobe Experience Cloud as a hub for Web standards – from outreach to developing. And as the industry continues to shift towards Adobe's ecosystem, users are expanding their horizons to new swaths of creativity: Creative Cloud makes it easy to move files between apps that work with them, for instance, automatically syncing the color profiles and all other edits between devices. And for the time being, it has the singular focus of helping designers get more out of their workflow. Adobe Photoshop's future reflects this mentality: It's geared towards first-time designers who are driven to go beyond the boundaries of standard portraiture and into the realms of editing the human form.

[https://new.c.mi.com/th/post/1053100/HD\\_Online\\_Player\\_autodata\\_3\\_38\\_Cd\\_Crack\\_BEST\\_No-cd](https://new.c.mi.com/th/post/1053100/HD_Online_Player_autodata_3_38_Cd_Crack_BEST_No-cd) [https://new.c.mi.com/th/post/1053997/Ps3\\_Emulator\\_V\\_117\\_Bios\\_Fatal\\_Error\\_251\\_NEW](https://new.c.mi.com/th/post/1053997/Ps3_Emulator_V_117_Bios_Fatal_Error_251_NEW) https://new.c.mi.com/ng/post/41919/Captain Sim\_777\_Crack\_By\_Komu\_New\_Version\_HOT [https://new.c.mi.com/my/post/418654/Download\\_BETTER\\_Full\\_Powtoon\\_Torrentl](https://new.c.mi.com/my/post/418654/Download_BETTER_Full_Powtoon_Torrentl) [https://new.c.mi.com/ng/post/41715/Serial\\_Para\\_Getdataback\\_For\\_Ntfs\\_432](https://new.c.mi.com/ng/post/41715/Serial_Para_Getdataback_For_Ntfs_432) [https://new.c.mi.com/my/post/420638/Vray\\_Texture\\_Pack\\_V2\\_C4d\\_Torrent\\_28](https://new.c.mi.com/my/post/420638/Vray_Texture_Pack_V2_C4d_Torrent_28) [https://new.c.mi.com/ng/post/41705/Acquedotti\\_Guida\\_Alla\\_Progettazione\\_Pdf](https://new.c.mi.com/ng/post/41705/Acquedotti_Guida_Alla_Progettazione_Pdf) [https://new.c.mi.com/ng/post/41914/Harry\\_Potter\\_1\\_Sinhala\\_Dubbed](https://new.c.mi.com/ng/post/41914/Harry_Potter_1_Sinhala_Dubbed)

Freeing your creativity in an unfamiliar space. Experiment with new, creative ideas with new ways to control your Photoshop applications, new ways to navigate your workspace, and new ways to explore your media. Adding to new features for the previous version of Device Central, this year we have announced a range of new products, including a new search tool, a new Graphic tablet, new speakers, and new technology. Adobe Photoshop is one of our favorite tools for editing and enhancing photos. There are several features that this app offers that make it the most user-friendly app of its kind. In addition, Photoshop Elements is well-suited to basic photo editing. Adobe Photoshop has a phase called Option which helps in selecting different parameters in the image and it allows users to resize the image, rotate the images, remove all the layers, and more. It solely maps to the option bar which hosts a number of tools. These tools are suitable for both beginner and expert users. The next phase that Photoshop goes through is the "Save" phase. In this phase, images are prepared for use in the next phase, which is the "Open" phase. It happens as a result of saving the image. These images are then prepared for image and graphic optimization. The next phase is termed as "Edit". It is also known as the "Image" phase. This is a major phase, as it controls the "Image", "Layer", "Font", "Link", "In", and more, as it generates the editing canvas. Also, the "Layer" is merged into the "Image" and it becomes an element of the image.

[https://teaway.pl/wp-content/uploads/2022/12/Photoshop-CS5-LifeTime-Activation-Code-Product-Key-](https://teaway.pl/wp-content/uploads/2022/12/Photoshop-CS5-LifeTime-Activation-Code-Product-Key-For-Windows-X64-New-2022.pdf)[For-Windows-X64-New-2022.pdf](https://teaway.pl/wp-content/uploads/2022/12/Photoshop-CS5-LifeTime-Activation-Code-Product-Key-For-Windows-X64-New-2022.pdf) [https://www.handmademarket.de/wp-content/uploads/2022/12/Download-Template-Pamflet-Photosho](https://www.handmademarket.de/wp-content/uploads/2022/12/Download-Template-Pamflet-Photoshop-Gratis-2021.pdf) [p-Gratis-2021.pdf](https://www.handmademarket.de/wp-content/uploads/2022/12/Download-Template-Pamflet-Photoshop-Gratis-2021.pdf) [http://eveningandmorningchildcareservices.com/wp-content/uploads/2022/12/Photoshop-8-Download](http://eveningandmorningchildcareservices.com/wp-content/uploads/2022/12/Photoshop-8-Download-Gratis-Italiano-PATCHED.pdf) [-Gratis-Italiano-PATCHED.pdf](http://eveningandmorningchildcareservices.com/wp-content/uploads/2022/12/Photoshop-8-Download-Gratis-Italiano-PATCHED.pdf) <https://mentorus.pl/cara-download-aplikasi-adobe-photoshop-cs3-di-laptop-link/> <https://find.agency/wp-content/uploads/2022/12/soffcla.pdf> [https://iippltd.com/wp-content/uploads/2022/12/Adobe\\_Photoshop\\_CC\\_2015\\_Incl\\_Product\\_Key\\_Full\\_](https://iippltd.com/wp-content/uploads/2022/12/Adobe_Photoshop_CC_2015_Incl_Product_Key_Full_Version__NEw__2023.pdf) [Version\\_\\_NEw\\_\\_2023.pdf](https://iippltd.com/wp-content/uploads/2022/12/Adobe_Photoshop_CC_2015_Incl_Product_Key_Full_Version__NEw__2023.pdf) <https://lgbtunleashed.com/2022/12/24/cara-download-aplikasi-photoshop-cs6-di-laptop-best/> <https://www.kona-heavylift.com/wp-content/uploads/2022/12/quaeman.pdf> [https://romans12-2.org/wp-content/uploads/2022/12/Adobe\\_Photoshop\\_CS3-1.pdf](https://romans12-2.org/wp-content/uploads/2022/12/Adobe_Photoshop_CS3-1.pdf) <https://paddlealberta.org/wp-content/uploads/2022/12/falvivy.pdf>

**Adobe Photoshop Elements Features:** Adobe Photoshop Elements is a powerful image processing solution with great functionalities. It is a great addition to the photo editing tools. It is considered by professionals and amateur alike. Photographing the world around you with the very first camera has never been as easy or fun. Many people take pictures for no obvious reason, but there is always a good reason to take pictures of our world and we just might not be aware of it. Photography can become a great passion and fun hobby. With the introduction of internet different types of mailing lists, groups, forums, and blogs will start appearing. This makes our world a super cool place and making good pictures can remind us of our environment. Nothing is too much of a hassle in Photoshop. The program loads lightning fast compared to dithering and editing images. You may have experimented with different uses for Photoshop, but you will have to bother with the process if you want to use printing services providing you with output in non-digital format such as the classic ways to print your own photos, calendars, postcards, greeting cards and more. The book listed below is a treasure and the best resource to explore. If you're a professional graphic designer, you might have a well-defined style and decided on a set of fonts to use in your work. But when it comes to generating the ins and outs of their design, your focus is more on using Adobe Photoshop. Adobe Photoshop Elements is an ideal utility for the perplexed or anyone trying to work towards mastering these design tools. This step by step guide will make the 2 even easier to use.